## **L'Oric en folie, une bibliographie de**  L'Oric en folie, une bibliographie de Claude Sittler

*par André C.*

pur Anure C.<br>Claude est à l'origine de très belles créations. J'ai trouvé plus de 1000 occurrences de "Claude S." dans *Par André C.* le CEO-mag. Pour tester un synthétiseur vocal, Claude avait programmé la phrase suivante : "Ne pas confondre 'Un fils de génie' et 'Un génie de fils'." De fait, il faut aussi rendre justice à son fils, François, avec lequel il faisait équipe et qui est à l'origine de bien des innovations tant soft que hard. J'ai listé ci-dessous les principaux travaux auxquels Claude a participé, avec Dominique P., Fabrice F., Thierry B. et moi-même. Cette longue liste, est incomplète : il serait impossible de répertorier toutes ses contributions (dépannage du matériel, fourniture de documentation, de cartes Microdisc, de circuits imprimés pour cartouches Telestrat, contribution aux projets en développement, etc.). Le code ci-dessous de forme 'nnn-pp' ou 'nnn-dd-ff' indique le numéro du mag 'nnn' et la page 'pp' ou les pages de début 'dd' et de fin 'ff', puis le mois et l'année de parution de l'article dans le CEO-mag.

- 046-03 (fév 94) Bi-cartouche Telestrat Hyper-Basic + Stratoric.
- 068-10 (déc 95) Une petite curiosité : Un émulateur de l'émulateur.
- 069-12 (jan 96) Stratoric v2.1.
- 070-07 (fév 96) Stratoric V3.0.

073-04 (mai 96) L'Oric en folie.

- 074-08-09 (jun 96) J. Hard (1) Carte mère Oric-/Atmos.
- 075-18-19 (jul 96) J. Soft (1) Les Roms de l'Oric-1 / Atmos.
- 075-20-21 (jul 96) J. Hard (2) L'Oric Bicéphale et le signal Ø2.
- 077-03-04 (sep 96) J. Soft (2) L'Oric Renifleur d' Adresses.
- 077-06 (sep 96) J. Hard (3) Les Eproms 2764 à 27512.
- 078-06-07 (oct 96) J. Hard (4) L'Oric Quadricéphale.
- 079-10-11 (nov 96) J. Soft (3) 2 Atmos communiquent par le port K7.
- 082-06-08 (fév 97) J. Soft (4) La RomMire.
- 083-04-05 (mar 97) J. Soft (5) : la Rom Panther.
- 083 -09-10 (mar 97) J. Hard (5) L'Oric Octocéphale.
- 084-05-06 (avr 97) J. Soft (6) : la Rom Turbo RS232 : Communication Oric -Oric.
- 085-09 (mai 97) J. Hard (6) : Un bouton de Reset en façade.
- 086-11-12 (jun 97) J. Soft (7) : la Rom Turbo RS232 : Communication Oric -PC.
- 087-10-11 (jul 97) J. Hard (7) : Etes-vous bien à la masse ?
- 087-12-13 (jul 97) J. Hard (8) : Correctifs cartes RS232 et Amplibus de Théoric n°15 et n°28.
- 087-29 (jul 97) J. Soft (8) Conversion des fichiers PC au format Oric.
- 087-30-31 (jul 97) J. Soft (9) : la Rom CMB.
- 090-06-07 (oct 97) Le J. Hard (9) : Un Oric à cartouches : Travailler avec 2 Roms simultanément.
- 091-09-10 (nov 97) J. Soft (10) : la Rom Telstar.
- 092-10-11 (déc 97) J. Hard (10) : Sortie Vidéo PAL 1V.
- 093-12-13 (jan 98) J. Soft (11) : la Rom AtmosFR.
- 093-17-18 (jan 98) J. Hard (11) : Amélioration du Port K7
- 094-04-06 (fév 98) Réalisez vos cartouches PB5 (1).
- 094-11-13 (fév 98) J. Hard (12) Câbles Péritel pour Atmos et Telestrat.
- 095-10-12 (mar 98) Réalisez vos cartouches PB5 (2).
- 096-15 (avr 98) J. Hard (13) : Câble Telestrat Minitel.
- 097-04-05 (mai 98) J. Hard (14) : Cartouches Telestrat (1).
- 098-18 (jun 98) Deuligne… Deuligne.
- 099-03 (jul 98) Courrier correctif, oubli de l'article de Thierry B.
- 099-14-15 (jul 98) Réalisez vos cartouches PB5 (3) Mise en cartouche d'un programme Basic.
- 099-24-26 (jul 98) J. Hard (15) Cartouches Telestrat (2).
- 099-34 (jul 98) Visu du 6 juin : L'Atmos 16-céphale (à 16 Roms).
- 101-04-06 (sep 98) J. Hard (16) : Cartouches Telestrat (3).
- 102-05-06 (oct 98) J. Hard (12 additif) Câbles Péritel pour Atmos et Telestrat.
- 102-24 (oct 98) Oricien qui es-tu ? Claude Sittler.

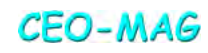

104-05-07 (déc 98) J. Hard (17) : Cartouches Telestrat (4). 105-16-18 (jan 99) Réalisez vos cartouches PB5 (4) : Mise en cartouche d'un programme LM. 107-04-06 (mar 99) J. Hard (18) : Cartouches Telestrat (5) Extension Ram 64k. 108-06-08 (avr 99) J. Hard (19) : Cartouches Telestrat (6) Big-Cartouche. 109-11-14 (mai 99) J. Hard (20) : Cartouches Telestrat (7) Big-Cartouche (fin). 110-10-13 (jun 99) J. Hard (21) : Cartouches Telestrat (8) Big-Cartouche avec Ram. 111-13-15 (jul 99) J. Hard (22) : Cartouches Telestrat (9) Cartouches RAM sauvegardées. 111-18-19 (jul 99) Jouons avec les attributs d'écran Hires (1). 112-13-14 (sep 99) Jouons avec les attributs d'écran Hires (2). 112-15-17 (sept 99) Les photos de la Visu du 5 juin. 113-14-16 (oct 99) Réalisez vos cartouches PB5 (5) : Bibliothèque pour sprites. 114-14-16 (nov 99) Réalisez vos cartouches PB5 (6) : Construction de la cartouche "Birds". 116-15-17 (jan 00) Réalisez vos cartouches PB5 (7) : Test la cartouche "Birds". 118-13-16 (mar 00) Réalisez vos cartouches PB5 (8) : Retour sur la gestion de PB5. 118-18 (mar 00) Musique Maestro ! (1) : Oric à 6 voix ! 119-05-07 (avr 00) Le Journal du Portable (1) 119-35-39 (avr 00) PLAY, MUSIC, SOUND. 121-23 (mai 00) Réponses : Dépannage Telestrat. 121-24-25 (mai 00) Musique Maestro ! (2). 122-26-29 (jun 00) Musique Maestro ! (3). 123-28-31 (jul 00) Quelques photos de la VISU du 17 juin 2000. 123-32-34 (jul 00) Réalisez vos cartouches PB5 (9) : Une anecdote, une bogue et une précision. 123-37-43 (jul 00) Musique Maestro ! (4) : La Rom version "S" comme "Stéréophonique". 126-01 (oct 00) Couverture : Dr Claude, votre SAMU Oric. 126-27-29 (oct 00) Musique Maestro ! (5) : Et maintenant, on stéréophonise l'Oric… 127-26-27 (nov 00) Musique Maestro ! (6) : Où l'on adapte la ROM à la stéréophonisation… 128-26-27 (déc 00) Musique MAESTRO ! (7) : Quelques démos. 129-23-26 (jan 01) Le synthétiseur vocal de Micro-Systemes (1/6), façon Claude S. ! 130-20-22 (fév 01) Le synthétiseur vocal de Micro-Systemes (2/6), façon Claude S. ! 132-09-11 (avr 01) Le synthétiseur vocal de Micro-Systemes (3/6), façon Claude S. ! 132-24-26 (avr 01) J. Soft (12) : La cascade des banques du Telestrat. 133-24-27 (mai 01) Le synthétiseur vocal de Micro-Systemes (4/6), Explications, Mr Spock ! (1/3). 134-18-20 (jun 01) Le synthétiseur vocal de Micro-Systemes (5/6), Explications, Mr Spock ! (2/3). 134-26-27 (jun 01) J. Soft (13) : Récupérer les banques du Telestrat. 135-12-14 (jul 01) Quelques photos de la VISU du 9 juin 2001. 135-21-24 (jul 01) Le synthétiseur vocal de Micro-Systemes (6/6), Explications, Mr Spock ! (3/3). 135-26-29 (jul 01) J. Soft (14) Fabriquer une Cartouche Tele-Ass Gauche. 135-50-51 (jul 01) Réponses : Dépannage d'une carte "contrôleur" Microdisc. 138-06-09 (oct 01) Journal du soft : Retour sur le transfert K7-disquette. 139-06-08 (nov 01) J. Soft : La Rom déplombeuse. 140-07-10 (déc 01) J. Soft : La Rom suceuse. 141-19-20 (jan 02) Une Carte Contrôleur pour Microdisc. 145-11-13 (mai 02) Un deuxième lecteur pour le Jasmin. 147- 14-15 (jul 02) Utilisation des 65C02, 65C22 et 27C128 : Quelques Tests et mesures. 147-33 (jul 02) La Rom v1.3 (CLOAD amélioré). 153-10-15 (jan 03) Résurrection d'un DOS (le BD-DOS). 154-33-34 (fév 03) Exemple d'utilisation de la Rom "Suceuse" : "3D" de Loriciels. 157-07-08 (mai 03) Visitons la Rom Monitoring (1). 158-07-08 (jun 03) Visitons la Rom Monitoring (2). 158-29-30 (jun 03) Travaux Pratiques avec la Rom Suceuse : "Moniteur 1.0" de Loriciels. 159-32-36 (jul 03) Visitons la Rom Monitoring (3). 159-41-42 (jul 03) Travaux Pratiques avec la Rom Suceuse : "Le Général" de Loriciels. 161-24-26 (sep 03) La Rom Déplombeuse 2 : récupération de la cassette "1815" de Cobra Soft. 161-29 (sep 03) Visitons la Rom Monitoring (4). 162-07 (oct 03) Visitons la Rom Monitoring (5). 163-07-08 (nov 03) Visitons la Rom Monitoring (6). 163-30 (nov 03) Correctif au J. Hard n°22 Concernant la cartouche de Ram sauvegardée pour Telestrat.

164-06 (déc 03) Visitons la Rom Monitoring (7 et fin).

164-21 (déc 03) Réponses : Réparation Telestrat.

166-07-10 (fév 04) Super-Oric et Mémoire Flash AM29F010.

166-12-15 (fév 04) Rom, Eprom Nmos ou Eprom Cmos ? Des HN613128, 27128 ou 27C128.

166-20 (fév 04) Réponses : Réparation d'un Microdisc.

167-13-15 (mar 04) Cartouche Telestrat grillée?

169-11 (mai 04) Atelier Super-Oric : Cartouches Snes.

169-15-16 (mai 04) Cmos sur Atmos et compatibilité Microdisc.

170-17-20 (jun 04) Cartouches Super-Oric.

171-13-18 (jul 04) Cartouches Super-Oric (fin).

174-07-08 (oct 04) Cartes Contrôleur Microdisc.

177-18 (jan 05) Vous allez WARE ce que vous allez WARE.

180-06 (avr 05) Des nouvelles du Super-Oric.

181-06-07 (mai 05) Des nouvelles du Super-Oric (suite).

186-08-09 (oct 05) Programmation des mémoires Flash pour Super-Oric.

193-11 (mai 06) Atmos et Imprimante Laser.

193-19-21 (mai 06) Protocole de Lecture du Clavier Super Oric.

194-08-09 (jun 06) Bizarreries des cartes Microdisc.

194-13-15 (jun 06) Branchement de la Carte Contrôleur Microdisc.

198-12 (oct 06) Cartes Microdisc disponibles.

200-37-40 (déc 06) Interface Clavier-PC / Super-Oric et modifications de la Rom Super-Oric.

207-31-39 (jul 07) Interface Clavier-PC / Super-Oric : Success Story de Thierry.

213-19-21 (jan 08) Dépannage Contrôleurs Microdisc (suite).

277-22-24 (mai 13) La Rom Craking.

 A la lecture de cette liste, vous avez probablement retrouvé un grand nombre d'articles qui ont fait date. C'est le cas non seulement d'articles "software", mais aussi et surtout de grandes innovations "hardware", ce qui est assez étonnant pour un genre de publications jugées arides et destinées à un public restreint. Vous constaterez aussi que la liste "s'éclaircit" à partir de 2006. Ceci est dû à son opération des yeux. Claude, qui était très myope, aimait à dire qu'il avait des microscopes incorporés dans les yeux. Hélas il a dû être opéré en 2006 et n'a jamais réussi à s'adapter aux cristallins à 5 foyers concentriques qu'on lui a mis (dernier cri de la technologie). Résultat : terminés les travaux de précision (ou en tout cas très impactés).

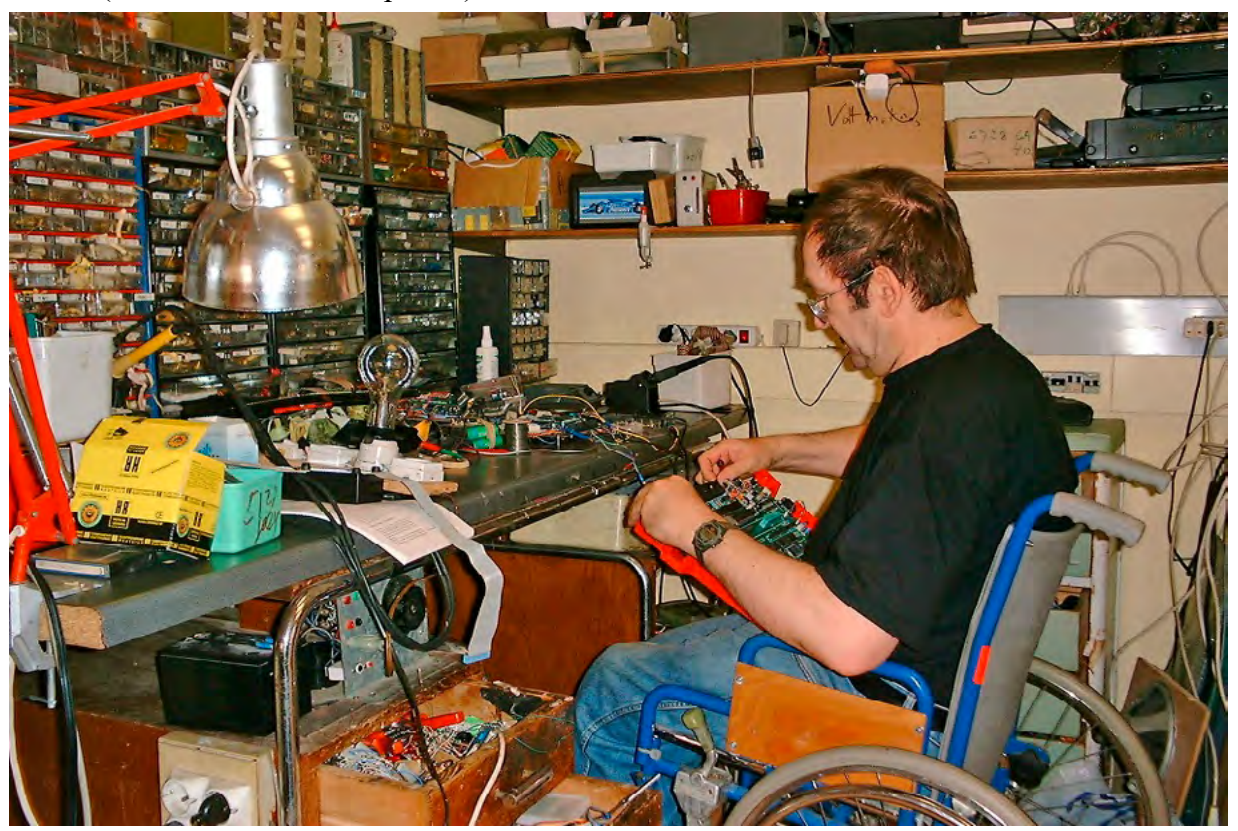

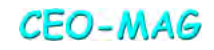